Step 1
Log on Camera and create your Verification code.

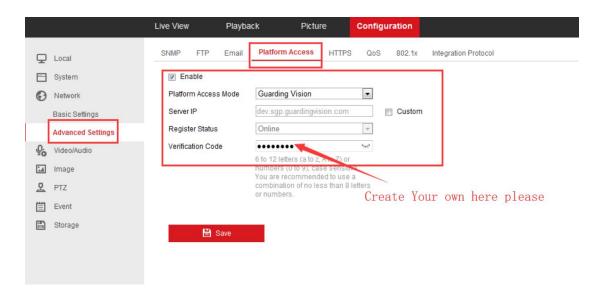

Step 2
Add camera to Hik-connect (Guarding vision) App, active remote control.

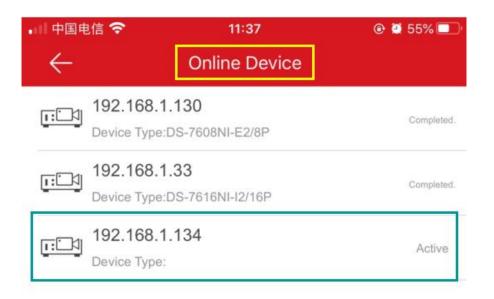

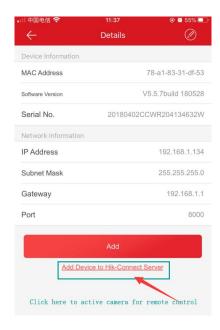

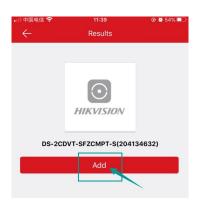

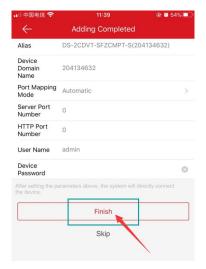

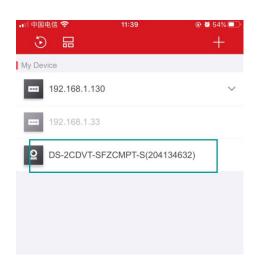

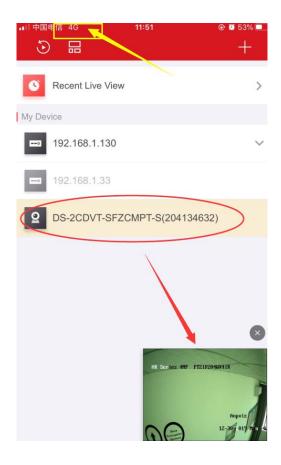